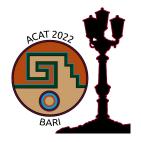

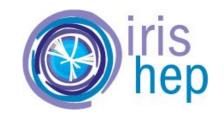

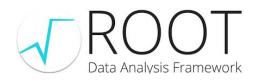

# Automatic Differentiation of Binned Likelihoods With Roofit and Clad

<u>Garima Singh (Princeton University)</u>, Jonas Rembser (CERN), Lorenzo Moneta (CERN), Vassil Vassilev (Princeton University)

compiler-research.org

This project was supported in part by the NSF (USA) Grant OAC-1931408 and NSF (USA) Cooperative Agreement OAC-1836650.

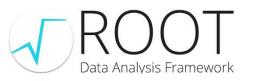

#### **ROOT** An Exabyte Data Analysis Framework

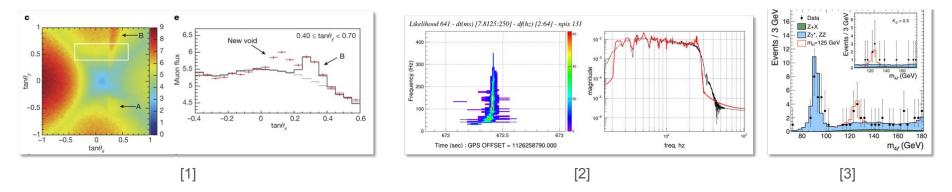

Scientific breakthrough such as the discovery of the big void in the Khufu's Pyramid, the gravitational waves and the Higgs boson heavily rely on the ROOT software package.

#### RooFit is ROOT's high level statistical analysis library.

Morishima, K., Kuno, M., Nishio, A. *et al.* Discovery of a big void in Khufu's Pyramid by observation of cosmic-ray muons. *Nature* 552, 386–390 (2017).
 B. P. Abbott, et al, Observation of Gravitational Waves from a Binary Black Hole Merger (2016)
 CMS Collaboration, Observation of a new boson at a mass of 125 GeV with the CMS experiment at the LHC (2012)

#### **HistFactory**

A gateway to binned likelihood fits using RooFIt

Many binned likelihoods follow a similar pattern:

 $L(\vec{n}, \vec{a} \mid \vec{\eta}, \vec{\chi}) = \prod_{c \in \text{ channels } b \in \text{ bins}} \operatorname{Pois}(n_{cb} \mid \nu_{cb}(\vec{\eta}, \vec{\chi})) \prod_{\chi \in \vec{\chi}} c_{\chi}(a_{\chi} \mid \chi)$   $product of \text{ Poisson terms} \quad \text{constraints}$   $\vec{n} : \text{ unconstrained parameters} \quad \vec{\chi} : \text{ constrained parameters}$ 

HistFactory is a higher-level tool to build such likelihoods in RooFit.

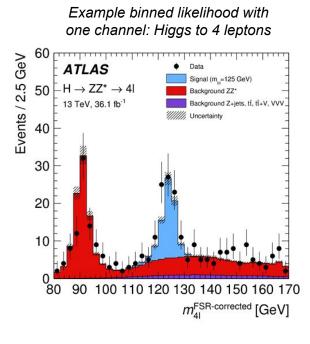

### Why Add Automatic Differentiation to RooFit?

Derivative Bottleneck

• One goal - Make RooFit Faster. Results from a Higgs-combination fit:

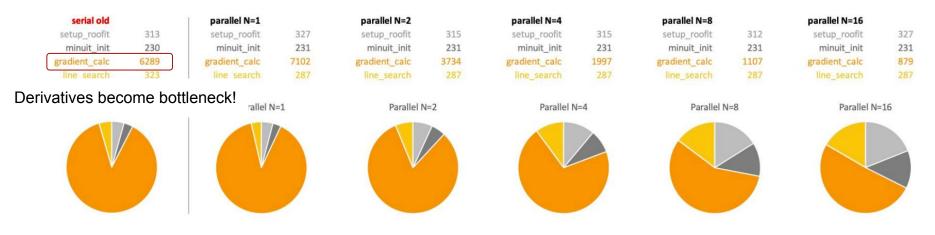

ICHEP 2022 - Zeff Wolffs - https://agenda.infn.it/event/28874/contributions/169205/attachments/93887/129094/ICHEP\_RooFit\_ZefWolffs.pdf

- Good results, but still use numerical differentiation.
- Potential next step use Automatic Differentiation to compute the gradients.

What is Automatic Differentiation?

Simply put, it's a way for computers to differentiate computer programs. Automatic Differentiation (AD) applies the chain rule of differential calculus throughout the semantics of the original program.

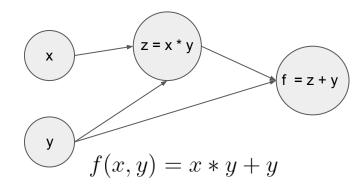

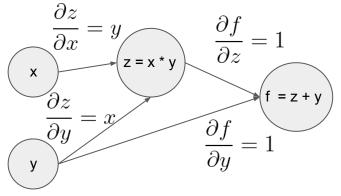

$$f'(x,y)_x = y \quad f'(x,y)_y = x+1 \qquad \qquad \frac{\partial f}{\partial x} = \frac{\partial f}{\partial z} * \frac{\partial z}{\partial x} = y \quad \frac{\partial f}{\partial y} = \left(\frac{\partial f}{\partial z} * \frac{\partial z}{\partial y}\right) + \frac{\partial f}{\partial y} = x+1$$

The Two Techniques

• Broadly two ways to implement AD:

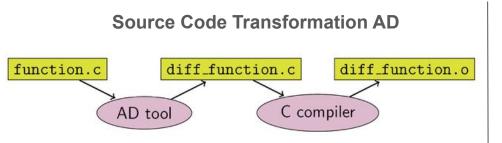

- Synthesize derivative code from the input program.
- Faster allows for easier compiler optimization
- Eg. Tapenade, Enzyme, **Clad**

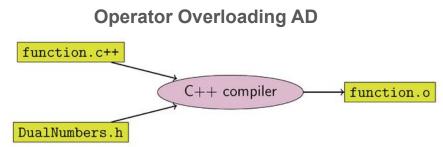

- Uses a new data type and operator overloading to keep track of derivatives as the original program executes.
- Slower requires hand writing annotations and changing data types.
- Eg. PyTorch/TensorFlow, CoDiPack, etc.

Compiler-Based Source Transformation AD: Clad

Clad<sup>[2]</sup>, a source code transformation AD tool, implemented as a plugin to the clang compiler. Clad inspects the internal compiler representation of the target function to generates its derivative.

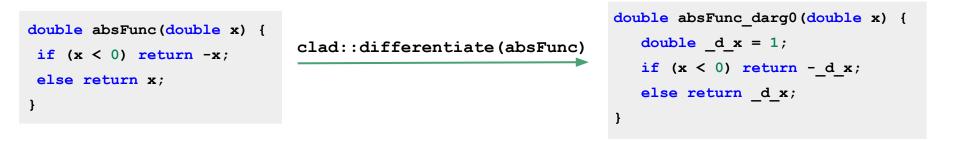

- Proximity to compiler allows for more control over code generation.
- Support for a good subset of modern C++ constructs.

[2] : https://github.com/vgvassilev/clad

Compiler-Based Source Transformation AD: Clad

Clad also can be used within Cling<sup>[3]</sup>, the C++ interpreter used with ROOT.

```
[2]: double fn(double x, double y) {
    return x*x*y + y*y;
}
```

```
[3]: auto fn_dx = clad::differentiate(fn, "x");
```

```
[4]: fn_dx.execute(5, 3)
```

```
[4]: 30.00000
```

#### **Binder Tutorial**

[3] :https://github.com/root-project/cling

Why AD over numerical differentiation?

- Calculates exact derivatives of programs, free from numerical errors.
- More performant for functions with high number of parameters.

Difficulty in choosing step size due to numerical error

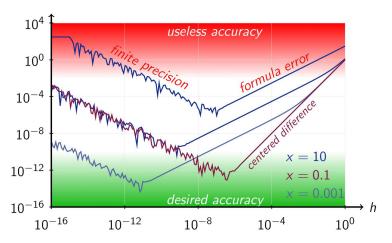

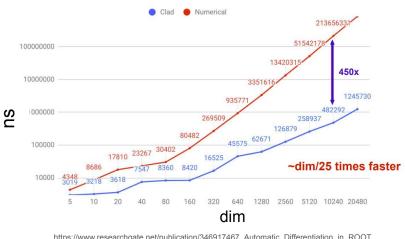

#### Comparison between Clad's AD and numerical diff

But, still, why AD???

We have seen some promising results (in ROOT) already!

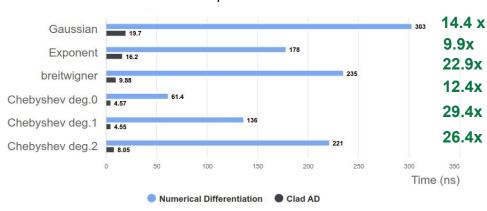

Performance Comparison of Generation in TFormula

TFormula benchmarks of gradient generation time from numerical differentiation and clad AD.

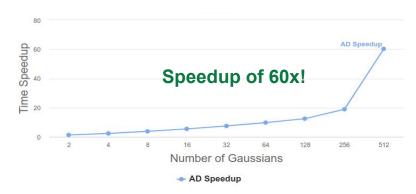

Performance Speedup of a Multi-Gaussian Fit (10000 bins)

TF1 based benchmarks. TF1 is the TFormula fitting interface for fitting histograms.

Sounds easy...

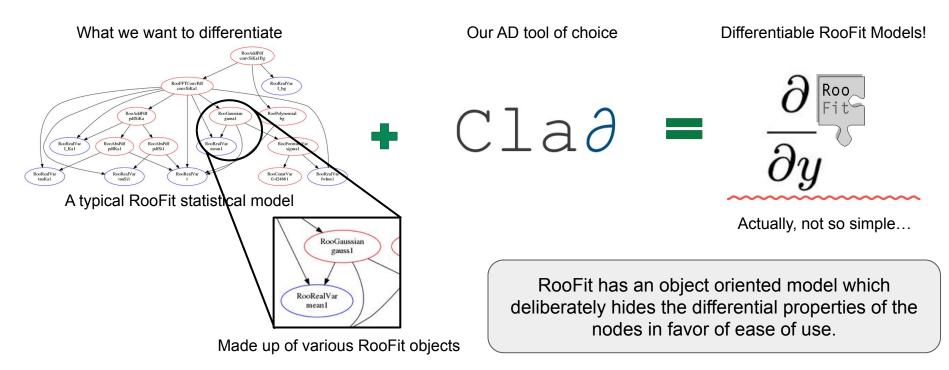

Challenges

RooFit represents all mathematical formulae as RooFit objects which are then brought together into a compute graph. This compute graph makes up a model on which further data analysis is run.

| Math Notations       |                                   | RooFit Object   | $f(x) = \frac{1}{1-e^{-\frac{1}{2}(\frac{x-\mu}{\sigma})^2}}$                                                                      | //Obj represents f(x) here            |
|----------------------|-----------------------------------|-----------------|----------------------------------------------------------------------------------------------------|---------------------------------------|
| variable             | x                                 | RooRealVar      |                                                                                                    | RooGaussian obj(x, mu, sigma);        |
| function             | f(x)                              | RooAbsReal      | Gaussian Probability<br>Distribution Function (pdf)                                                                                | Equivalent Code in C++ with<br>RooFit |
| PDF                  | f(x)                              | RooAbsPdf       |                                                                                                    |                                       |
| space point          | $\hat{x}$                         | RooArgSet       |                                                                                                    |                                       |
| integral             | $\int_{a}^{b} f(x)$               | RooRealIntegral | Programmers/users know this relationship. But how do<br>we connect these two together when a connection is not<br>obvious in code? |                                       |
| list of space points | $\hat{x_1}, \hat{x_1}, \hat{x_1}$ | RooAbsData      |                                                                                                    |                                       |

A different approach: Translating models to code

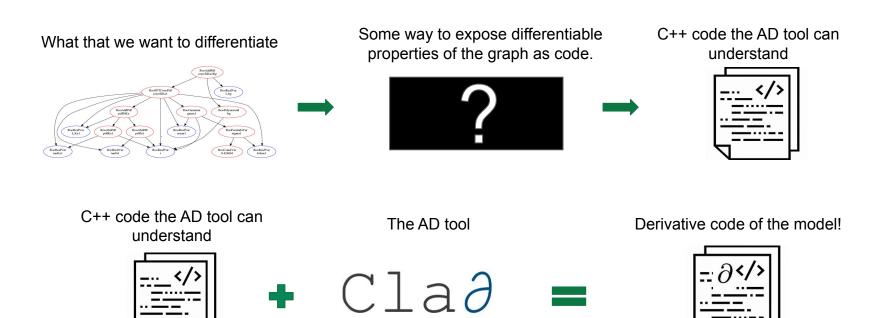

Step one: Making RooFit classes differentiable

A way of exposing some context/code for AD is to introduce a function for each of the RooFit nodes that would represent the underlying mathematical notation as code.

|                         | Cooking P                  | <pre>double RooGaussian::gauss(double x, double mu, double sig)</pre> |
|-------------------------|----------------------------|-----------------------------------------------------------------------|
|                         | – Caching &<br>Bookkeeping | {                                                                     |
| RooGaussian::evaluate() |                            | <b>const double arg = <math>x - mu;</math></b>                        |
|                         | + Normalization            | <pre>double out = std::exp(-0.5 * arg * arg / (sig * sig));</pre>     |
|                         |                            | <pre>return 1. / (std::sqrt(TMath::TwoPi()) * sigma) * out;</pre>     |
|                         |                            | }                                                                     |

This would allow us to calculate the derivatives of a RooGaussian just by differentiating just this function. However, how do we chain these individual functions to create code that represents a given RooFit model?

Step two: connecting the nodes

One way to do this is by defining a 'translate' function that returns an std::string representing the underlying mathematical notation of the class as code. This string can then be connected together to form a function.

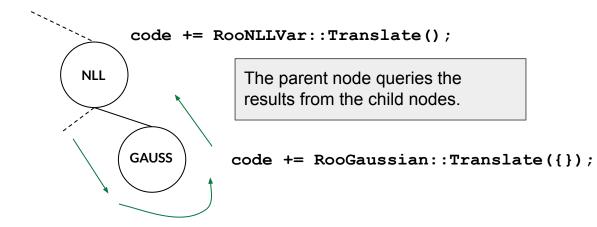

Step two: connecting the nodes

An example translate function looks like so:

```
'translate' builds a call to the simplified 'evaluate' of the RooFit class.
```

*'getResult'* queries the child nodes for information, allows for result propagation.

Step three: Wrapping it up!

Once the translate functions are defined and the graph is traversed, we can use Cling to declare our string code.

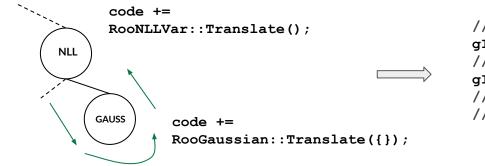

// Declare the code
gInterpreter->Declare(code.c\_str());
// Get the derivatives of `code'
gInterpreter->ProcessLine("clad::gradient(code);");
// Use code\_grad in wrappers that interface with
// the minimizer.

Decoding The BlackBox

Summary

Stateless function enabling differentiation of each class.

```
static double RooGaussian::gauss(double x, double mean,
  double sigma) {
    const double arg = x - mean;
    const double sig = sigma;
    double out = std::exp(-0.5 * arg * arg / (sig * sig));
    return 1. / (std::sqrt(TMath::TwoPi()) * sigma) * out;
}
```

RooGaussian::evaluate()

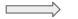

The RooFit call to evaluate a gaussian RooGaussian::gauss(x, mu, sig)

The equivalent code generated

#### **Preliminary Results**

Explicit Computation Graphs: An Example HistFactory Model

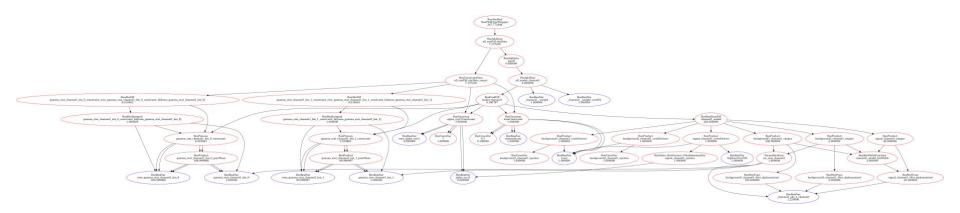

# An example histogram fitting model with 2 bins and 2 channels, with 3 samples per channel. Based on the <u>hf\_001 example</u>.

#### **Preliminary Results**

Explicit Computation Graphs: An Example HistFactory Model

#### double nll(double \*in)

```
Constraints defined as calls to their
                                                                                        // cont..
double nomGammaB1 = 400;
                                                                                          double mu = 0;
                             respective 'evaluate' functions.
double nomGammaB2 = 100;
                                                                                          double temp;
double nominalLumi = 1;
                                                                                          double nllSum = 0;
double constraint[3] {ExRooPoisson::poisson(nomGammaB1, (nomGammaB1 * in[0])),
                                                                                          unsigned int b1, b2, b3;
                    ExRooPoisson::poisson(nomGammaB2, (nomGammaB2 * in[1])),
                                                                                          for (int iB = 0; iB < 2; iB++) {</pre>
                    ExRooGaussian:: gauss(in[2], nominalLumi, 0.100000)};
                                                                                             b1 = ExRooHistFunc::getBin(binBoundaries1, x[iB]);
double cnstSum = 0:
                                                                                             b2 = ExRooHistFunc::getBin(binBoundaries2, x[iB]);
double x[2]{1.25, 1.75};
                                                                                             b3 = ExRooHistFunc::getBin(binBoundaries3, x[iB]);
double sig[2]{20, 10};
                                                                                             mu = 0;
double binBoundaries1[3]{1, 1.5, 2};
                                                                                             mu += sig[b1] * (in[3] * in[2]);
double bgk1[2]{100, 0};
                                                      Translated RooProducts.
                                                                                             mu += (bgk1[b2] * histVals[iB]) * (in[2] * 1.000000);
double binBoundaries2[3]{1, 1.5, 2};
                                                                                             mu += (bgk2[b3] * histVals[iB]) * (in[2] * 1.000000);
double histVals[2]{in[0], in[1]};
                                                                                             temp = std::log((mu));
double bgk2[2]{0, 100};
                                                                                NLL
                                                                                             nllSum -= -(mu) + weights[iB] * temp;
double binBoundaries3[3]{1, 1.5, 2};
double weights[2] {122.000000, 112.000000};
                                                                                          return cnstSum + nllSum;
for (int i = 0; i < 3; i++) {</pre>
                                          Constraint sum.
  cnstSum -= std::log(constraint[i]);
}
```

// cont...

### **Preliminary Results**

HistFactory Minimization

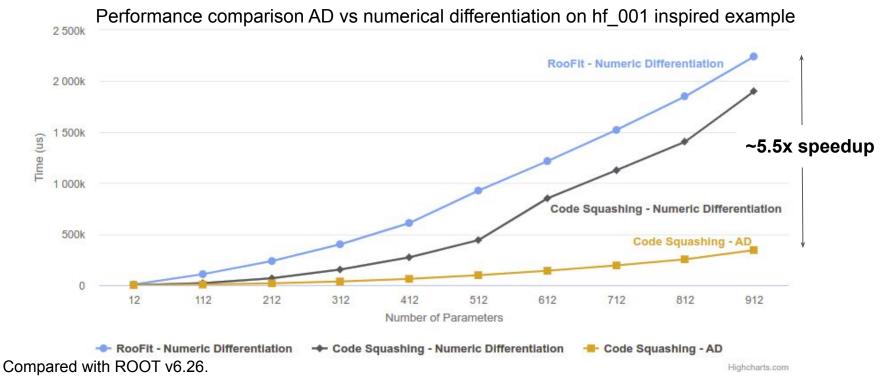

Next Steps

- Adding externally provided Hessian support to MINUIT.
- Improving the external gradient interface in the RooFit minimizer wrappers.
- Getting an initial implementation of our work to ROOT master. This would cover a subset of the HistFactory classes.

## Summary

- Our work presents an efficient way to translate complex models such that they can be differentiated using AD.
- We demonstrate our current progress with adding AD to RooFit, more specifically HistFactory. We present promising results for incorporating AD to a complex math library such as RooFit.
- We also discuss future plans towards making RooFit more AD aware.

# The End! *Questions?*

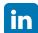

https://www.linkedin.com/in/garimasingh28/

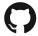

https://github.com/grimmmyshini

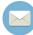

garima.singh@cern.ch

## Backup